## 臺灣集中保管結算所

## 網際網路應用系統連線作業申請書

申請日期: 年 月 日

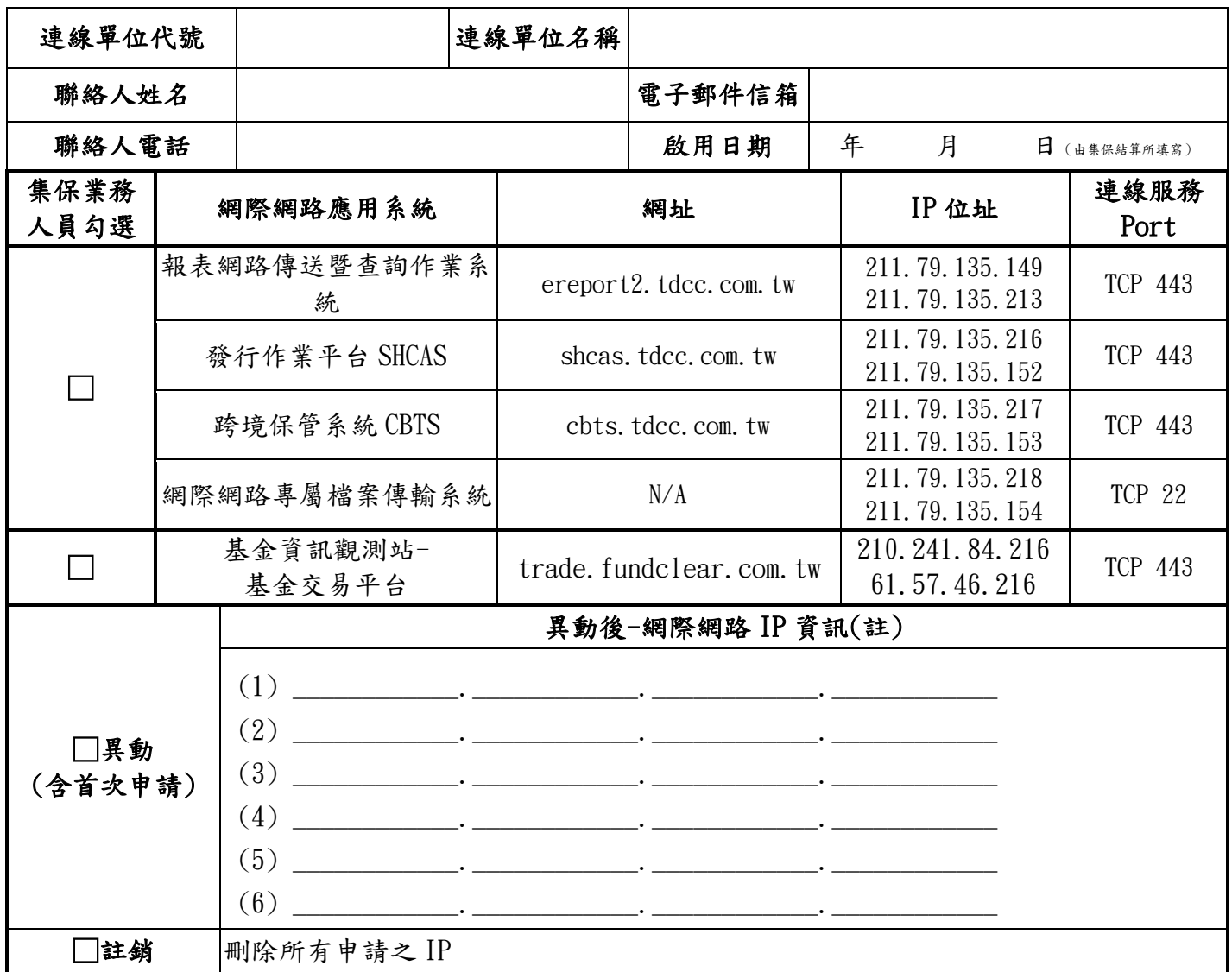

註:

- 1. 連線單位倘需使用上列之網際網路應用系統連線作業時,請填寫本申請書。
- 2. 每一連線單位代號以申請最多6個網際網路 IP 為限,申請時需提供 貴公司對外連線(含備援線路)之固定 IP 資訊,「網 際網路 IP 資訊」欄位請填寫所有可連線的 IP,以供本公司進行連線控管,填寫之 IP 位址需明確不得以'\*'代替。
- 3. 倘連線單位申請 IP 異動時,列出異動後所有與本公司連線之 IP 資訊。
- 4. 倘連線單位申請 IP 註銷時,係表示連線單位申請終止所有與本公司之 IP 連線,異動後網際網路 IP 資訊不需填寫,請空 白。
- 5. 倘有業務相關問題時,請洽業務相關窗口;網際網路 IP問題時,請洽本公司資訊作業部網路人員窗口,電話(02)26553788, 分機 685、676。

臺灣集中保管結算所股份有限公司

申請人: カランス インディング (請簽蓋留存「印鑑卡」之印鑑)

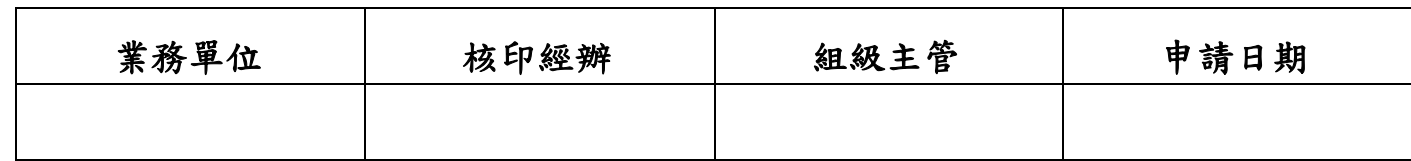

此致

版本 109-02-21